#### Introduction to Database Systems CSE 444

#### Lecture 8: Transactions in SQL

CSE 444 - Spring 2009

### Where We Are

- What we have already learned
  - Relational model of data
  - Data manipulation language: SQL
  - Views and constraints
  - Database design (E/R diagrams & normalization)
- But what if I want to update my data?
- Today: transactions in SQL (Sec. 6.6)
  - Old edition: Sec. 8.6

#### Transactions

- Problem: An application must perform several writes and reads to the database, as a unit
- Solution: multiple actions of the application are bundled into one unit called *Transaction*
- Very powerful concept
  - Database transactions (that's where they started)
  - Transaction monitors
  - Transactional memory

# Turing Awards to Database Researchers

- Charles Bachman 1973 for CODASYL
- Edgar Codd 1981 for relational databases
- Jim Gray 1998 for transactions

# The World Without Transactions

- Just write applications that talk to databases
- Rely on operating systems for scheduling, and for concurrency control
- What can go wrong ?
  - Several famous anomalies
  - Other anomalies are possible (but not famous)

# Lost Updates

Client 1: UPDATE Customer SET rentals= rentals + 1 WHERE cname= 'Fred'

```
Client 2:
```

UPDATE Customer SET rentals= rentals + 1 WHERE cname= 'Fred'

Two people attempt to rent two movies for Fred, from two different terminals. What happens ?

#### **Unrepeatable Read**

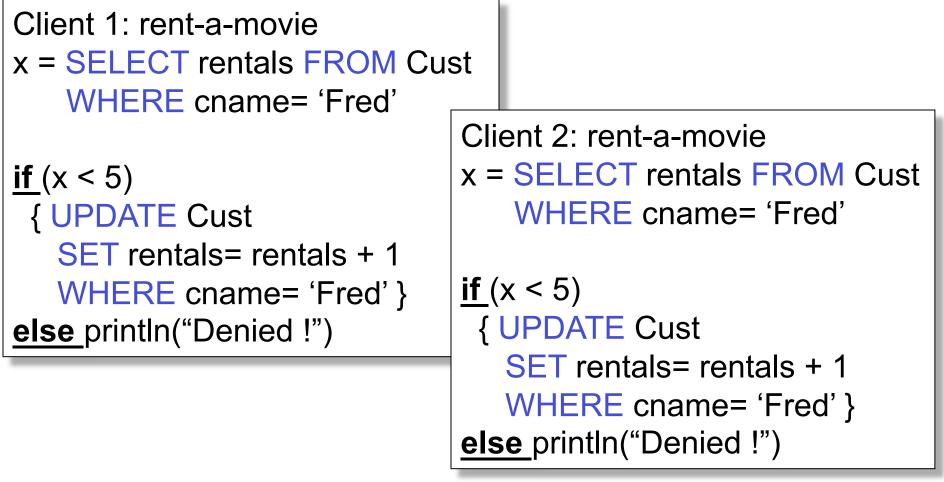

What's wrong ?

CSE 444 - Spring 2009

#### **Inconsistent Read**

```
Client 1: move from gizmo\rightarrow gadget
UPDATE Products
SET quantity = quantity + 5
WHERE product = 'gizmo'
UPDATE Products
SET quantity = quantity - 5
WHERE product = 'gadget'
```

Client 2: inventory....

SELECT sum(quantity) FROM Product

What's wrong ?

#### **Inconsistent Read**

```
Client 1: rent-two-movies
x = SELECT rentals FROM Cust
   WHERE cname= 'Fred'
<u>if (x < 4) {</u> /* movie 1...*/
  UPDATE Cust
   SET rentals = rentals + 1
   WHERE cname= 'Fred'
  /* ....and movie 2 */
  UPDATE Cust
   SET rentals = rentals + 1
  WHERE cname= 'Fred'
else println("Denied !")
```

```
Client 2: rent-a-movie

x = SELECT rentals FROM Cust

WHERE cname= 'Fred'

<u>if (x < 5)</u>

{ UPDATE Cust

SET rentals= rentals + 1

WHERE cname= 'Fred' }

<u>else println("Denied !")</u>
```

#### What's wrong ?

| Client 1: transfer \$100 ac<br>X = Account1.balance<br>Account2.balance += 100           | c1 <b>→</b> acc2                                                                                                | Dirty Reads                                                                             |  |
|------------------------------------------------------------------------------------------|----------------------------------------------------------------------------------------------------|-----------------------------------------------------------------------------------------|--|
| If (X>=100) Account1.balance -=100<br>else { /* rollback ! */<br>account2.balance -= 100 |                                                                                                    |                                                                                         |  |
| println("Denied !")                                                                      | Y = Accou                                                                                                    | Client 1: transfer \$100 acc2 → acc3<br>/ = Account2.balance<br>Account3.balance += 100 |  |
| What's wrong?                                                                            | If (Y>=100) Account2.balance -=100<br>else { /* rollback ! */<br>account3.balance -= 100<br>println("Denied !") |                                                                                         |  |

### Some Famous anomalies

- Dirty read (Write-Read conflict)
  - T reads data written by T' while T' has not committed
  - What can go wrong: T' writes more data (which T has already read) or T' aborts
  - Inconsistent read: T sees some but not all changes made by T'
- Unrepeatable read (Read-Write conflict)
  - T reads the same value twice and gets two different results
- Lost update (Write-Write conflict)
  - Two tasks T and T' both modify the same data
  - T and T' both commit
  - Final state shows effects of only T, but not of T'

## Protection against crashes

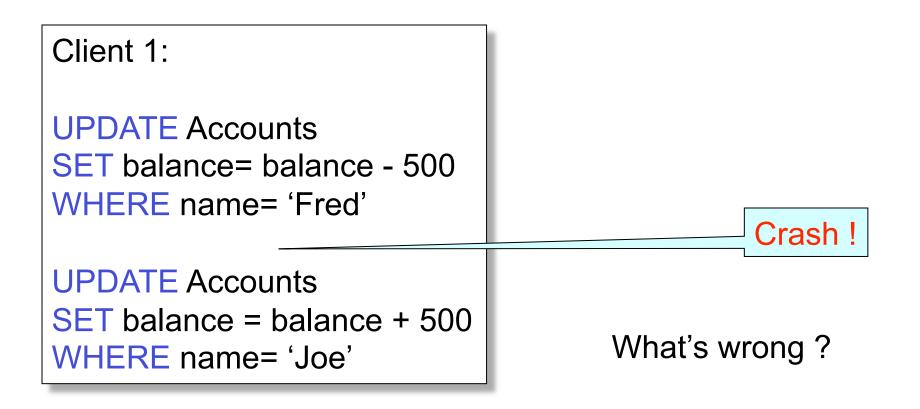

## **Enter Transactions**

- Concurrency control
  - The famous anomalies and more...
- Recovery

# Definition

- A transaction = one or more operations, which reflect a single real-world transition
  - Happens completely or not at all
- Examples
  - Transfer money between accounts
  - Rent a movie; return a rented movie
  - Purchase a group of products
  - Register for a class (either waitlisted or allocated)
- By using transactions, all previous problems disappear CSE 444 Spring 2009

## **Transactions in Applications**

START TRANSACTION \_\_\_\_\_ May be omitted: first SQL query

[SQL statements]

COMMIT or ROLLBACK (=ABORT)

CSE 444 - Spring 2009

starts txn

#### Transactions in Ad-hoc SQL

• Default: each statement = one transaction

# **Revised Code**

```
Client 1: rent-a-movie
START TRANSACTION
```

x = SELECT rentals FROM Cust WHERE cname= 'Fred'

if (x < 5)
{ UPDATE Cust
 SET rentals= rentals + 1
 WHERE cname= 'Fred' }
else println("Denied !")
COMMIT</pre>

```
Client 2: rent-a-movie
START TRANSACTION
x = SELECT rentals
   FROM Cust
   WHERE cname= 'Fred'
if (x < 5)
{ UPDATE Cust
  SET rentals = rentals + 1
  WHERE cname= 'Fred' }
else println("Denied !")
```

Now it works like a charm

COMMIT

#### **Revised Code**

Client 1: transfer \$100 acc1→ acc2 START TRANSACTION

X = Account1.balance; Account2.balance += 100

If (X>=100) { Account1.balance -=100; COMMIT }
else {println("Denied !"; ROLLBACK)

Client 1: transfer \$100 acc2→ acc3 **START TRANSACTION** X = Account2.balance; Account3.balance += 100 If (X>=100) { Account2.balance -=100; COMMIT } else {println("Denied !"; ROLLBACK)

# Using Transactions

Very easy to use:

- START TRANSACTION
- COMMIT
- ROLLBACK

But what EXACTLY do they mean ?

- Popular culture: ACID
- Underlying theory: serializability

# Transaction Properties ACID

#### • Atomic

- State shows either all the effects of txn, or none of them
- Consistent
  - Txn moves from a state where integrity holds, to another where integrity holds
- Isolated
  - Effect of txns is the same as txns running one after another (ie looks like batch mode)
- Durable
  - Once a txn has committed, its effects remain in the database

## ACID: Atomicity

- Two possible outcomes for a transaction
  - It *commits*: all the changes are made
  - It *aborts*: no changes are made
- That is, transaction's activities are all or nothing

# ACID: Consistency

- The state of the tables is restricted by integrity constraints
  - Account number is unique
  - Stock amount can't be negative
  - Sum of *debits* and of *credits* is 0
- Constraints may be <u>explicit</u> or <u>implicit</u>
- How consistency is achieved:
  - Programmer makes sure a txn takes a consistent state to a consistent state
  - The system makes sure that the tnx is atomic

#### **ACID: Isolation**

- A transaction executes concurrently with other transaction
- Isolation: the effect is as if each transaction executes in isolation of the others

## ACID: Durability

- The effect of a transaction must continue to exists after the transaction, or the whole program has terminated
- Means: write data to disk

# ROLLBACK

- If the app gets to a place where it can't complete the transaction successfully, it can execute ROLLBACK
- This causes the system to "abort" the transaction
  - The database returns to the state without any of the previous changes made by activity of the transaction

## Reasons for Rollback

- User changes their mind ("ctl-C"/cancel)
- Explicit in program, when app program finds a problem
  - E.g. when the # of rented movies > max # allowed
  - Use it freely in Project 2 !!
- System-initiated abort
  - System crash
  - Housekeeping, e.g. due to timeouts